## **各部の名称**

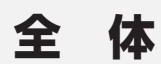

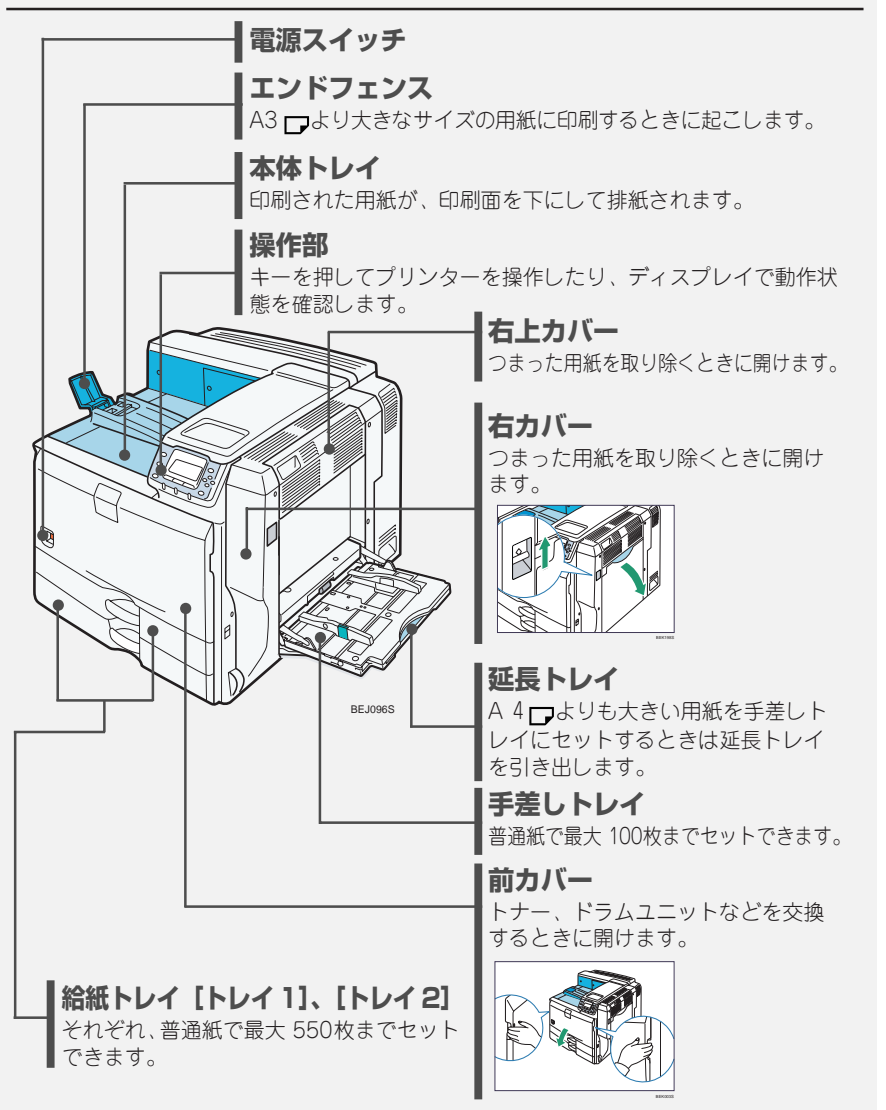

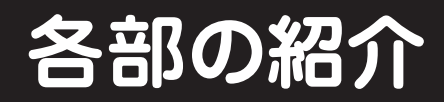

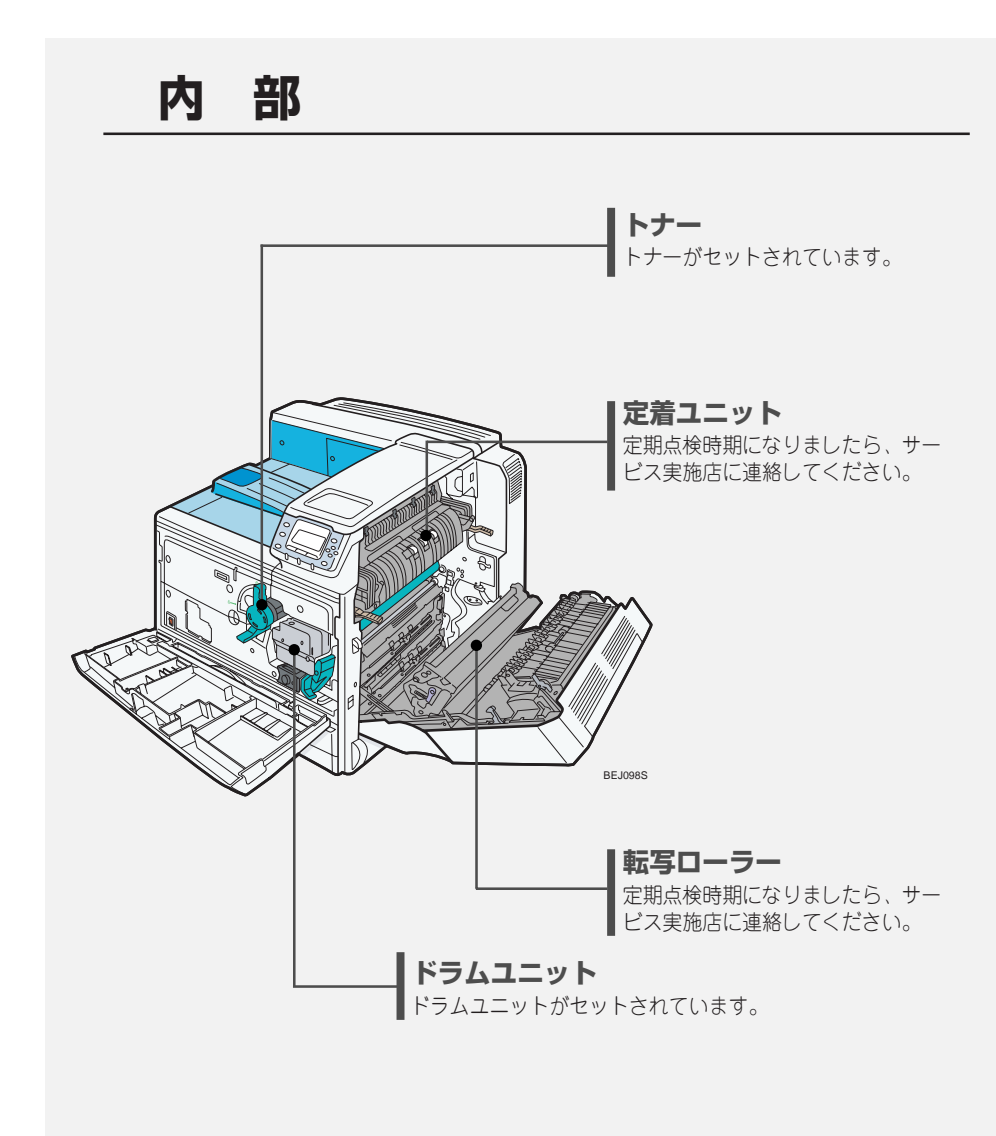

**4**

1

## **操作部**

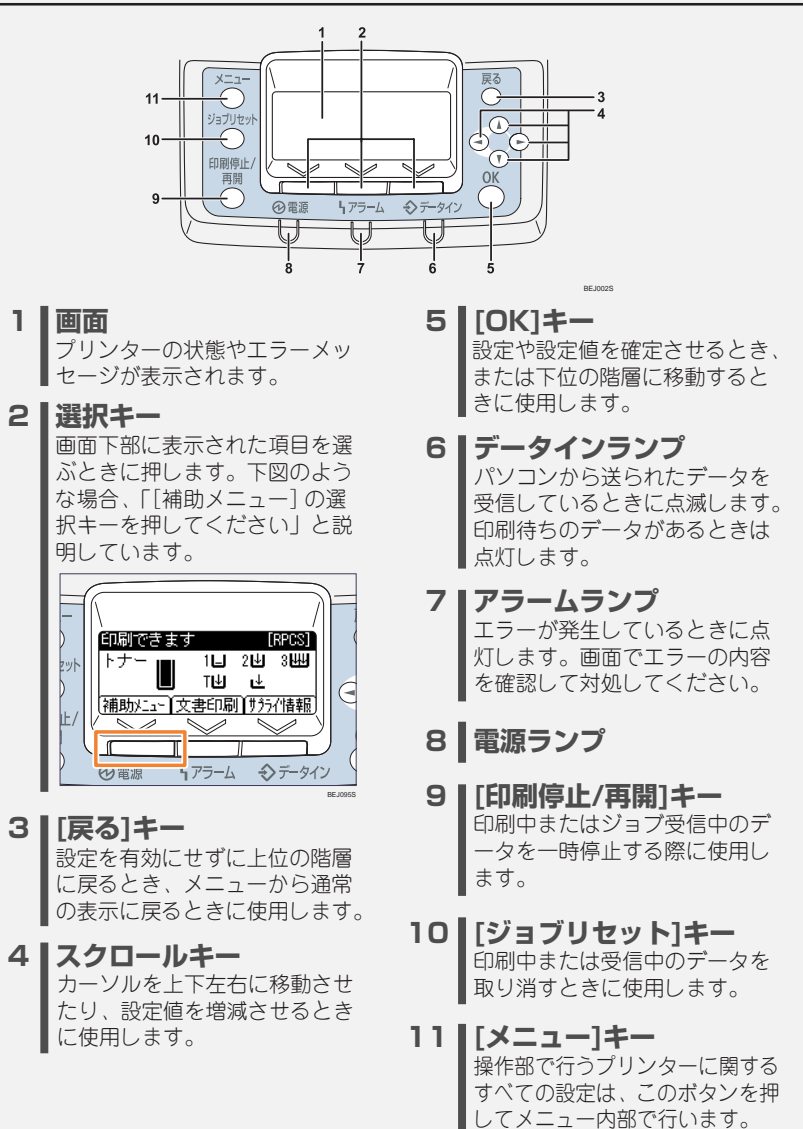